#### $-04 -$ LA METHODE DU COÛT MARGINAL

- Objectif(s):  $\bullet$  .
	- o Découverte de l'analyse marginale appliquée aux coûts et aux marges.
- Pré requis :  $\bullet$ 
	- **o** Notions de dérivée.
- **Modalités:**  $\bullet$ 
	- o Principes,
	- **Exemples,**
	- **Synthèse**,
	- o **Applications**,
	- o Sujet d'examen,
	- o Complément.

#### **TABLE DES MATIERES**

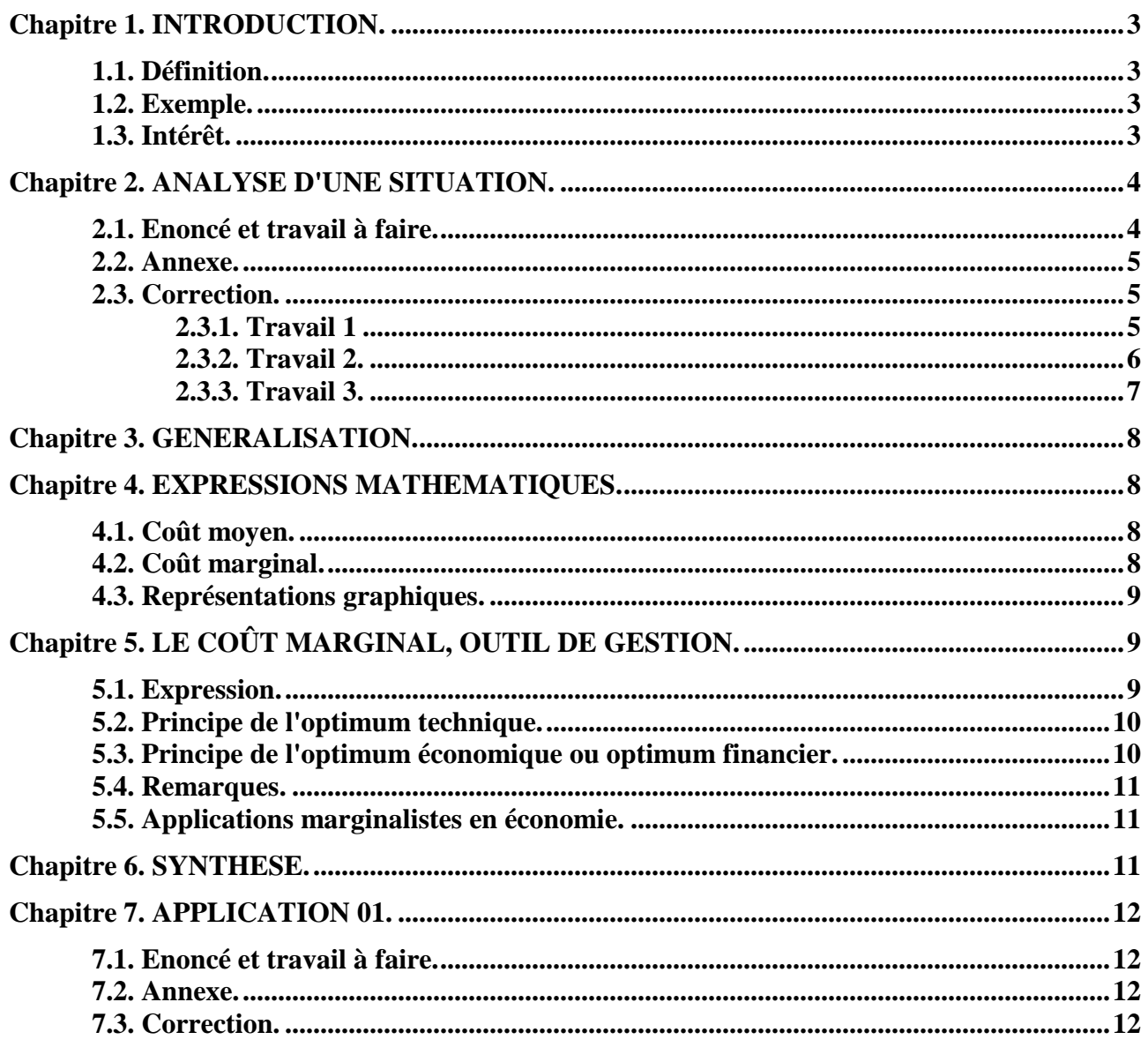

IUT GEA - 833 S3 - Calcul et analyse des coûts - La méthode du coût marginal - Daniel Antraigue -Page n° 1/21

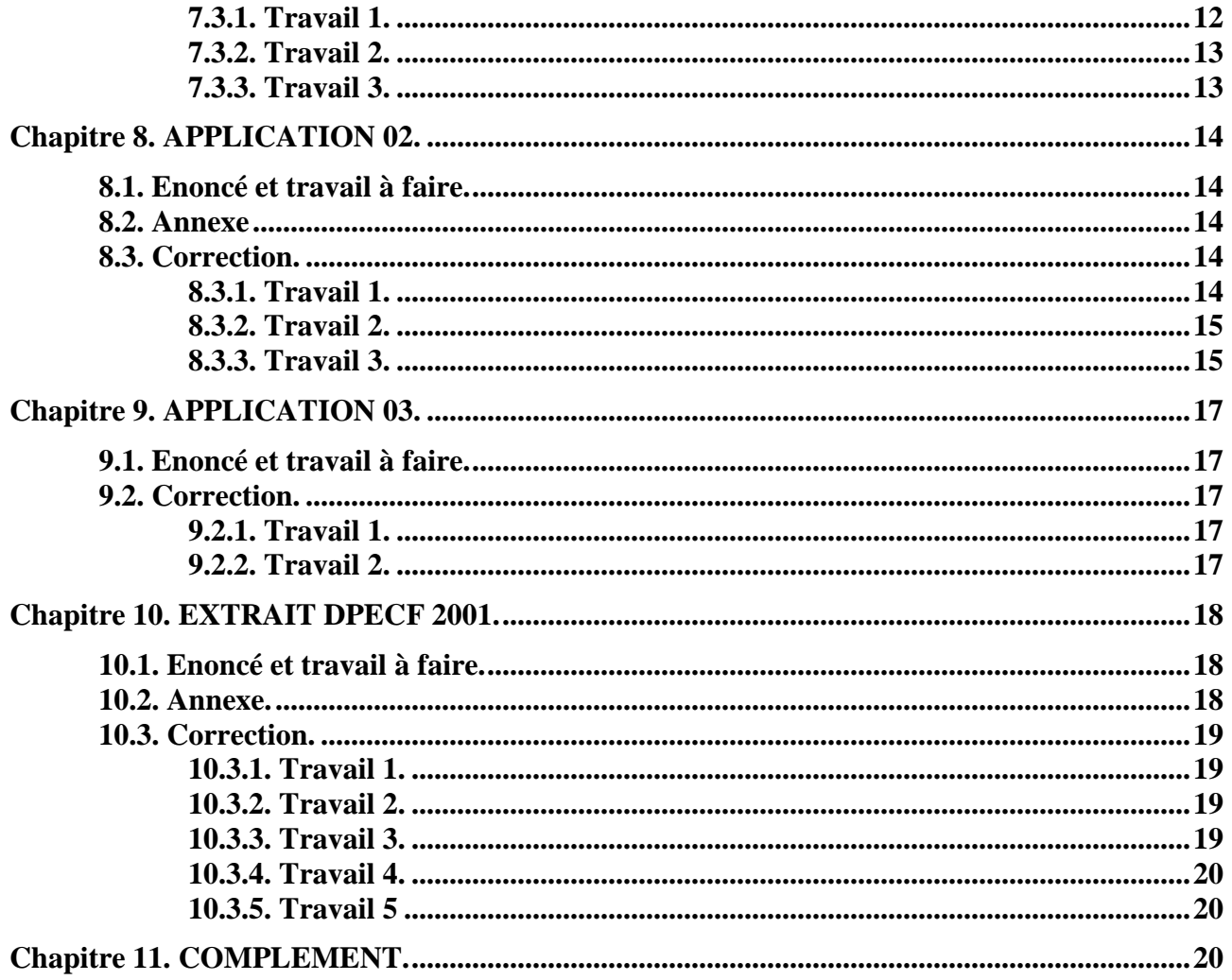

## **Chapitre 1. INTRODUCTION.**

#### **1.1. Définition.**

Le Plan Comptable Général (PCG) définit le *coût marginal* comme étant « la différence entre l'ensemble des charges courantes nécessaires à une production donnée et l'ensemble de celles qui sont nécessaires à cette même production majorée ou minorée d'une unité ».

Cette unité peut être soit :

- un article fabriqué,
- un lot de produits,
- une série d'éléments,
- une prestation de service, ...

Il est possible de dire également que le coût marginal est la **variation du coût total** due à une augmentation ou à une diminution de la production ou du niveau d'activité.

Autres définitions :

- coût de la dernière unité produite,
- augmentation du coût due à une augmentation de la production.

Autre expression synonyme :

• coût différentiel.

#### **1.2. Exemple.**

Une entreprise produit en séries des articles électroménagers.

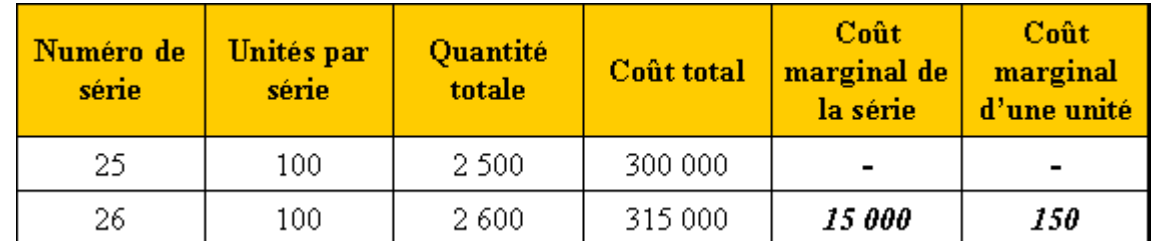

**15 000** = 315 000 - 300 000 **150** = 15 000 / 100

#### **1.3. Intérêt.**

Le coût marginal permet de répondre à certaines questions telles que :

- Est-il rentable :
	- o d'accroître la production ?
	- o d'accepter une commande supplémentaire ?
	- o de diminuer le niveau d'activité de l'entreprise ?
- Quel est le niveau d'activité industrielle et commerciale **optimal** d'une entreprise, lui permettant de maximiser (ou maximaliser) le profit ?

## **Chapitre 2. ANALYSE D'UNE SITUATION.**

#### **2.1. Enoncé et travail à faire.**

Voici l'évolution de la production et des coûts d'une entreprise au cours d'une période, exprimée par **série de 100 unités** :

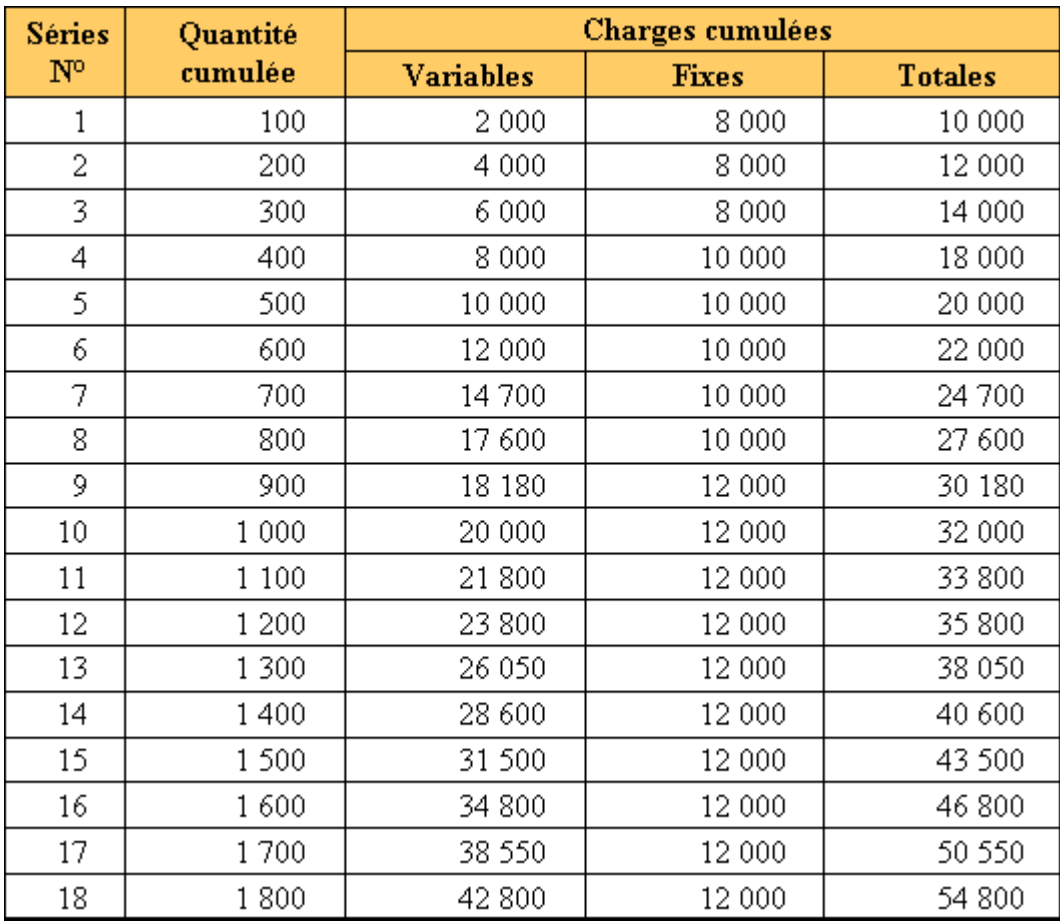

Le prix de vente unitaire est de 33 Euros.

#### **Coût moyen (unitaire) = coût total / quantité totale**

**TRAVAIL A FAIRE : en utilisant l'annexe ci-après :** 

**1°) Calculer le coût marginal par série et par unité, et le coût moyen.** 

**2°) Déterminer le niveau de production optimal.** 

**3°) Effectuer une représentation graphique. Vérifier et commenter les résultats obtenus.** 

#### **2.2. Annexe.**

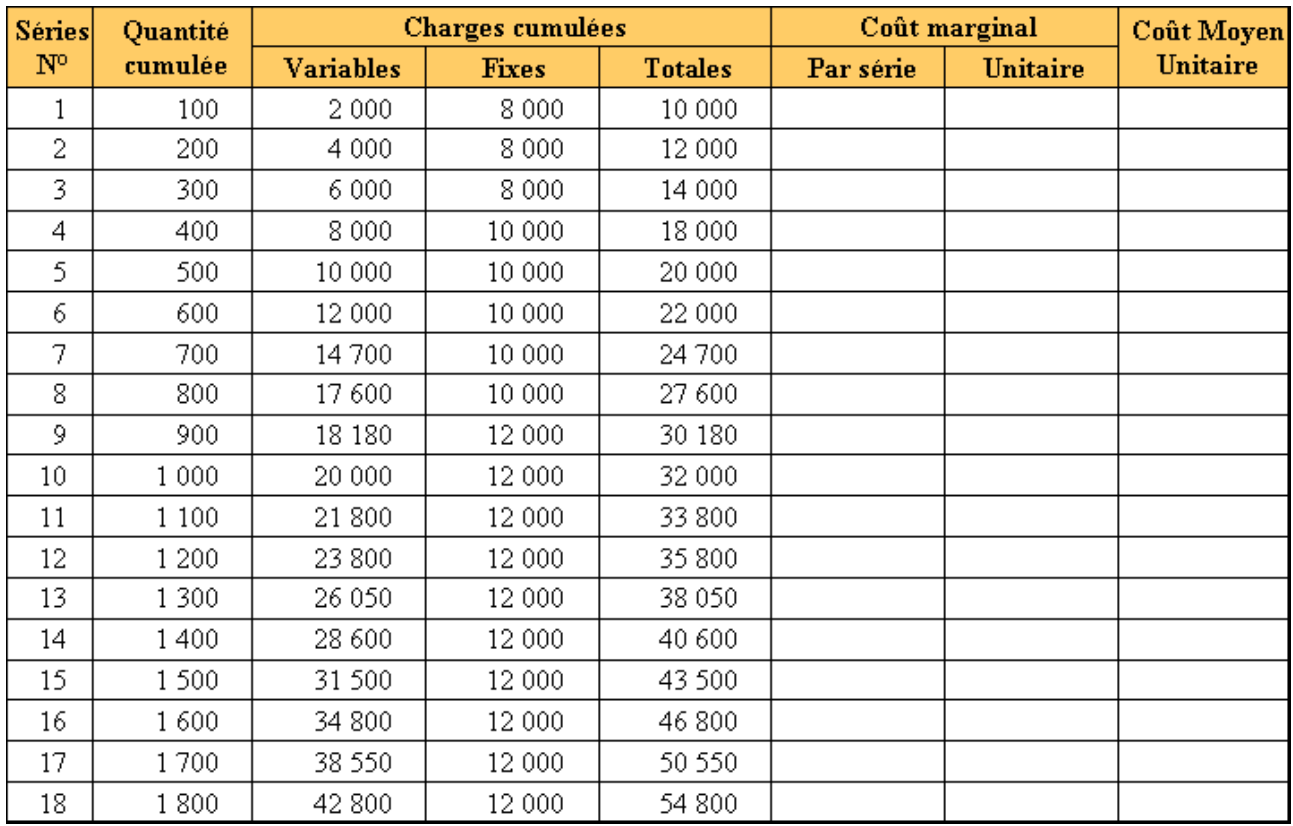

## **2.3. Correction.**

## **2.3.1. Travail 1**

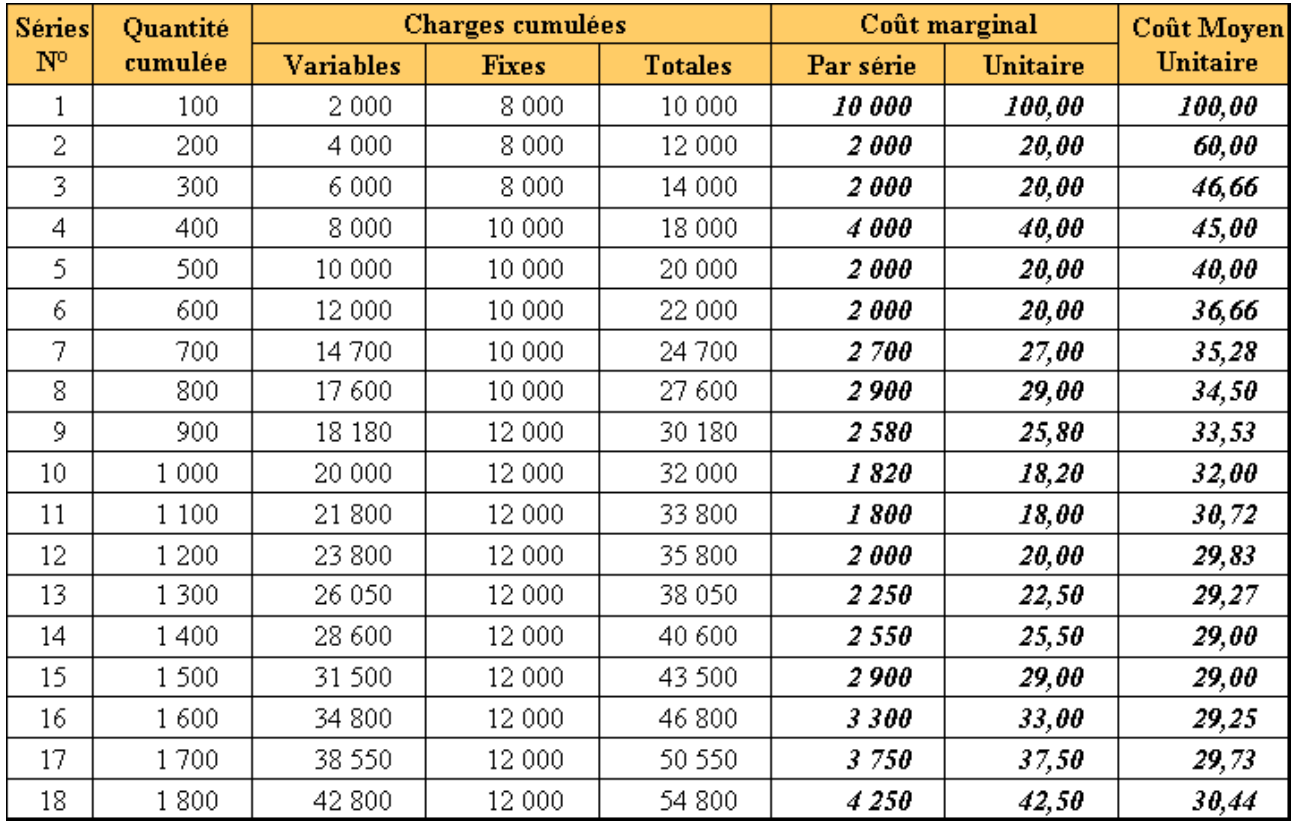

# OPTIMUM ECONOMIQUE

Définition : niveau de production vendue pour lequel le profit total est maximum, c'est-à-dire lorsque la recette marginale est égale au coût marginal.

• Prix de vente ou recette marginale =  $33,00 \in$ <br>
• Coût marginal =  $33,00 \in$ <br>
=  $33,00 \in$ <br>
=  $16^{\text{ème}}$  série

 $\cdot$  Cout moven = 29,25 €.

• Résultat unitaire = 33,00 - 29,25 = 3,75 €.

• Résultat global = 3,75 x 1 600 unités = 6 000,00 €.

## OPTIMUM TECHNIOUE

Définition : niveau de production vendue pour lequel le profit unitaire est maximum, c'est-à-dire lorsque le coût moyen est minimum.

- Prix de vente ou recette moyenne =  $33,00 \in$ <br>• Coût moven minimum =  $29,00 \in$   $\}$  15<sup>ème</sup> série • Coût moyen minimum
- Coût marginal =  $29,00 \in$ .
- Résultat unitaire = 33,00 29,00 = 4,00 €.
- Résultat global = 4,00 x 1 500 unités = 6 000,00 €.

## **CONCLUSION**

Le résultat global maximum s'élève à 6 000,00 € pour une production vendue de 1 500 ou 1 600 unités.

Deux solutions sont donc possibles : produire 15 ou 16 séries de 10 unités chacune pour obtenir le bénéfice (profit) maximal.

**2.3.3. Travail 3.** 

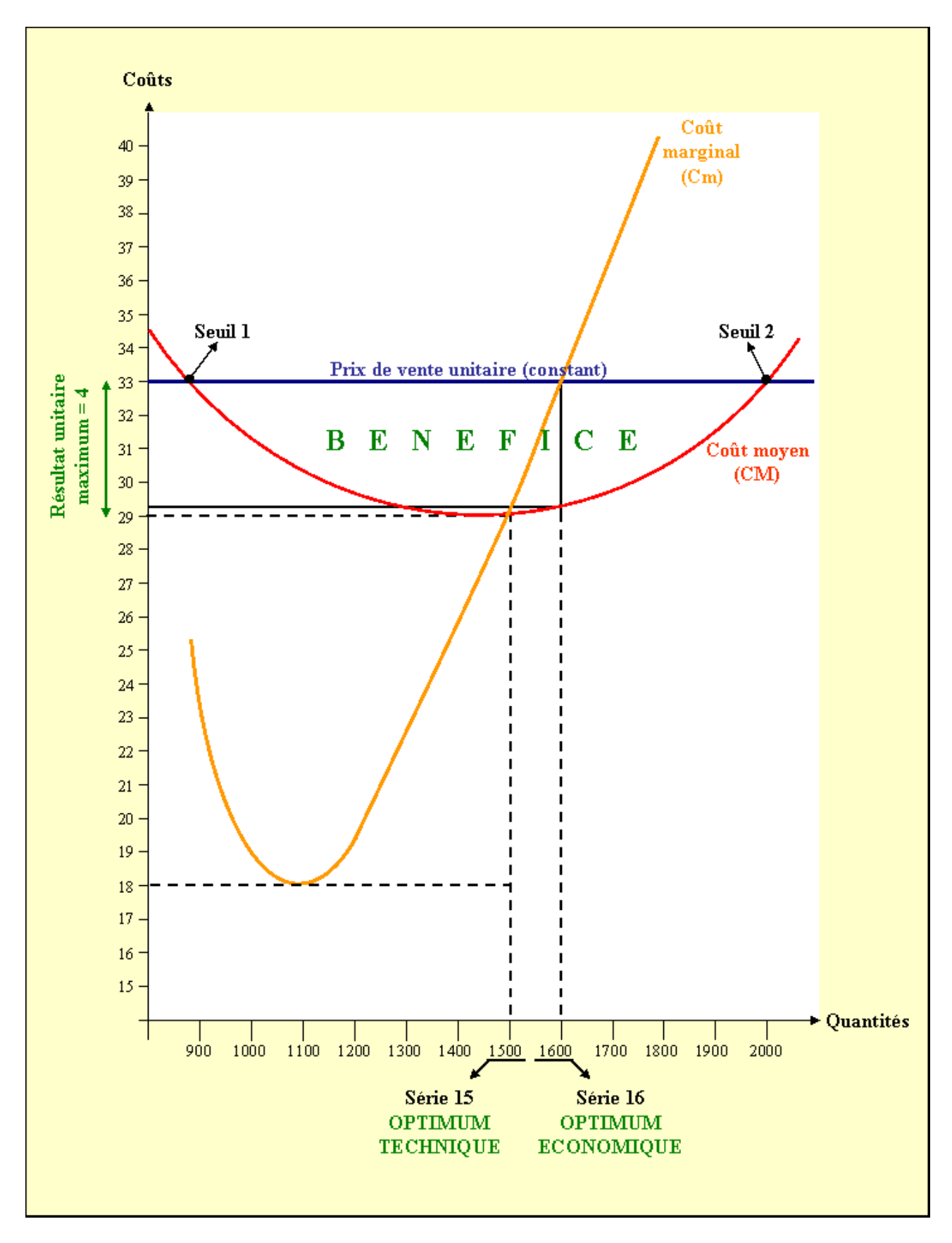

COÛT TOTAL  $(C)$  = Coût unitaire x Quantité  $=$  Coût variable + Coût fixe  $\text{COÛT}$  MARGINAL  $(\text{Cm})$  = Variation du coût total (ou unitaire)  $\text{COÛT}$  MOYEN (CM) = Coût total / Quantité totale

# **Chapitre 4. EXPRESSIONS MATHEMATIQUES.**

# **4.1. Coût moyen.**

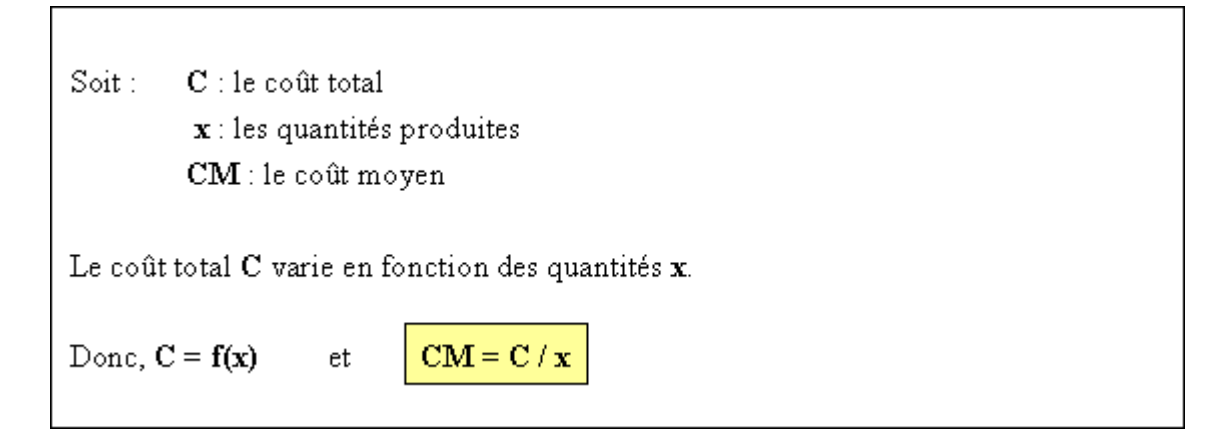

## **4.2. Coût marginal.**

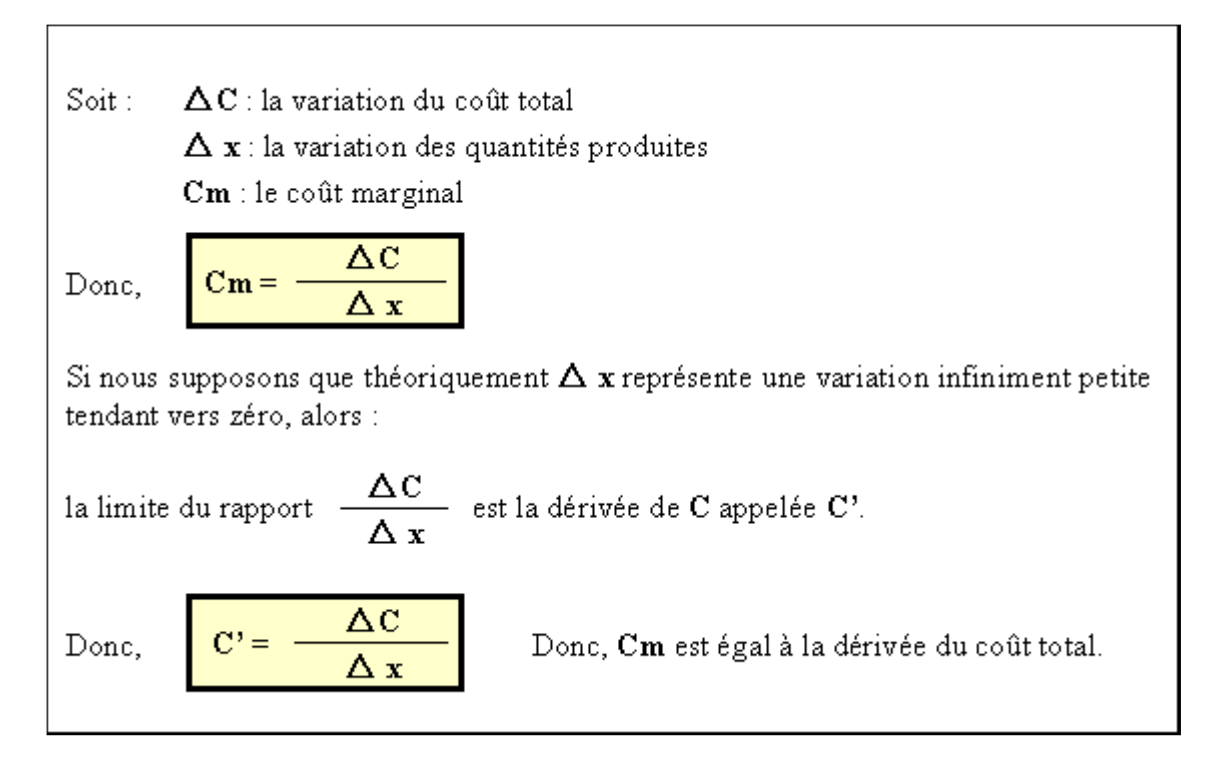

Definition mathématique

\nCoût moyen (CM) = 
$$
\frac{C}{x}
$$

\nQuelle est la dérivée de CM?

\nLe coût moyen est minimum lorsque sa dérivée s'annule.

\nSi  $\frac{C'x - C}{x^2} = 0$  alors  $C'x - C = 0$ 

\nConclusion:  $C' = \frac{C}{x}$ 

\nLorsque le coût moyen (CM) est minimal : et  $C' = \frac{\Delta C}{\Delta x}$ 

\nCoÛT MOYEN = COÛT MARGINAL

#### **4.3. Représentations graphiques.**

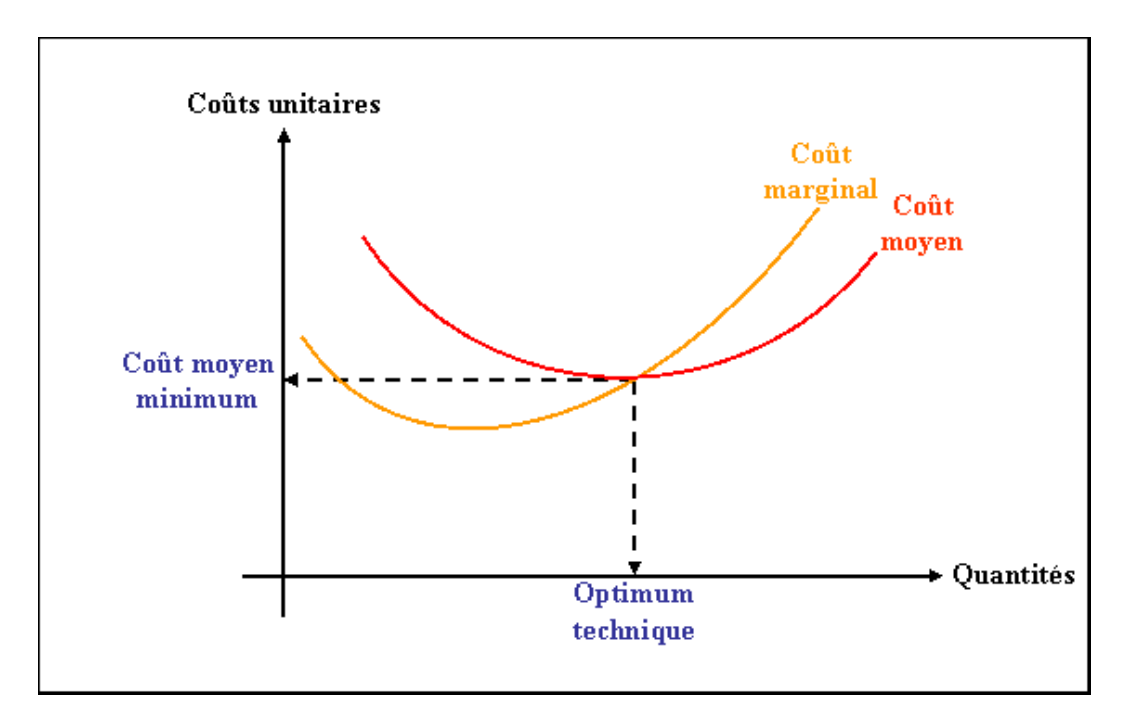

# **Chapitre 5. LE COÛT MARGINAL, OUTIL DE GESTION.**

#### **5.1. Expression.**

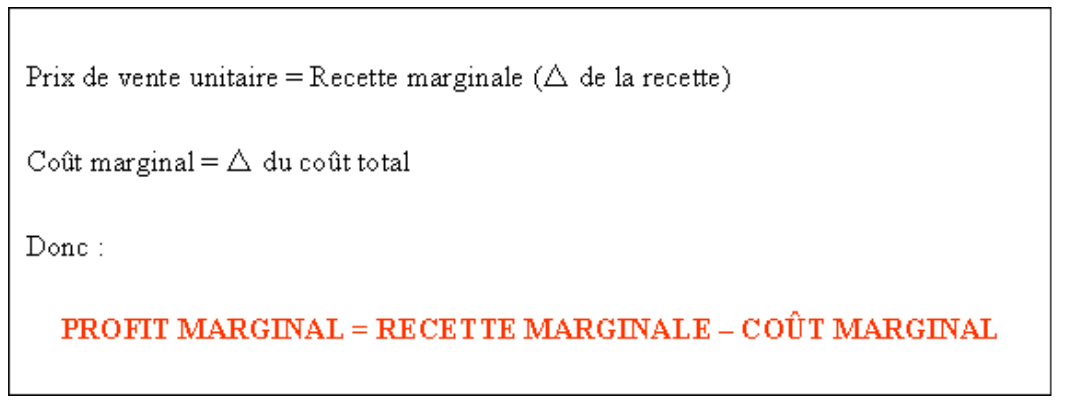

#### **5.2. Principe de l'optimum technique.**

C'est le niveau de production vendue pour lequel le **profit unitaire est maximum** c'est à dire lorsque **le coût moyen est minimum**.

#### **Profit unitaire maximum = Recette moyenne (prix de vente) - Coût moyen minimum**

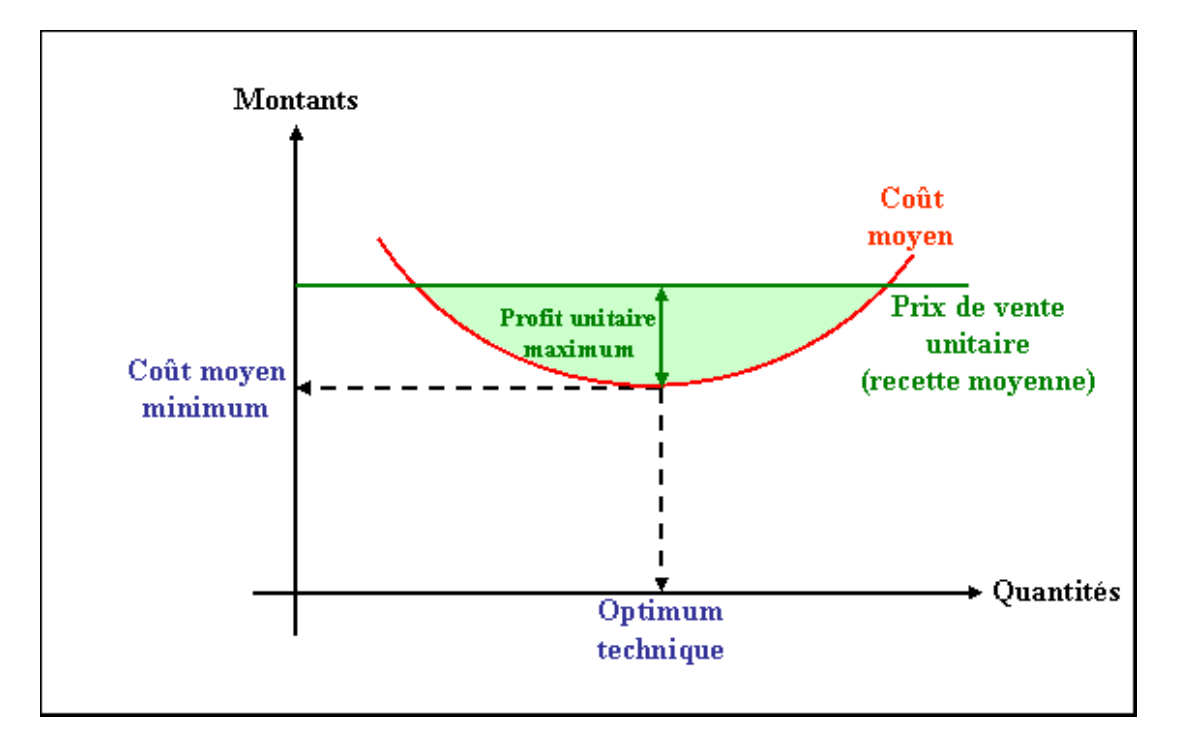

## **5.3. Principe de l'optimum économique ou optimum financier.**

C'est le niveau de production vendue pour lequel le **profit total est maximum** c'est à dire lorsque **la recette marginale est égale au coût marginal**.

# **PROFIT TOTAL = RECETTE TOTALE**  $g(x)$  **- COÛT TOTAL**  $f(x)$ **PROFIT MARGINAL = RECETTE MARGINALE g'(x) - COÛT MARGINAL f'(x) => Somme des PROFITS MARGINAUX = PROFIT TOTAL**

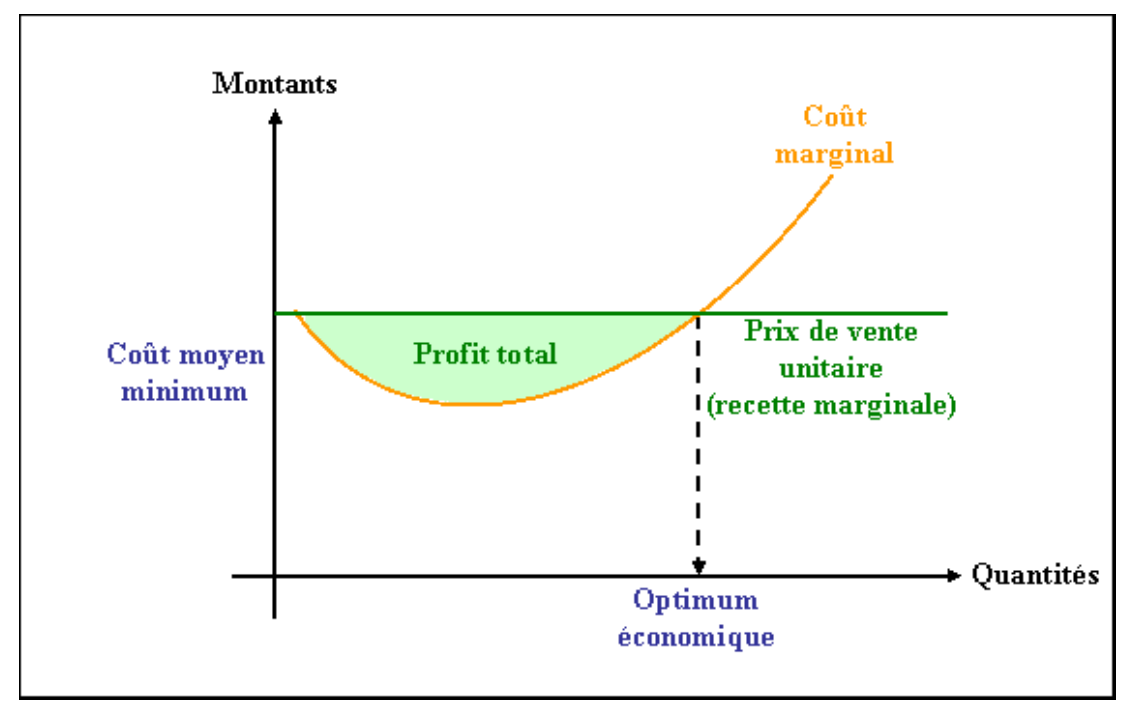

#### **5.4. Remarques.**

Si le profit marginal tend vers zéro, alors le profit total stagne.

Les raisonnements précédents se situent dans l'hypothèse d'un prix de vente unitaire constant.

D'autres hypothèses pourraient être envisagées dans un contexte de baisse de prix de vente incitatif à une augmentation de la consommation.

#### **5.5. Applications marginalistes en économie.**

La méthode du coût marginal peut conduire à la mise en œuvre d'une politique de prix de vente différentiels par certaines entreprises nationales et internationales.

Ainsi, la fixation du prix de vente varie en fonction du niveau d'activité et donc des coûts de production, à condition bien sûr de vendre (recette marginale) à un prix supérieur au coût marginal.

Exemples :

- tarifs « heures creuses » à EDF-GDF,
- plages horaires à tarif dégressif pour France Télécom,
- périodes à tarifs privilégiés à la SNCF, dans les compagnies aériennes, à Disneyland, au Futuroscope, ...

#### **Chapitre 6. SYNTHESE.**

## **LA METHODE DU COÛT MARGINAL**

# $CO$  $\hat{H}$ T MARGINAL = Variation du coût  $=$  dérivée du coût total

#### **RECETTE MARGINALE = Prix de vente unitaire**

#### PROFIT MARGINAL = RECETTE MARGINALE - COÛT MARGINAL

## OPTIMUM TECHNIQUE

In iveau de production vendue pour lequel le profit unitaire est maximum c'est à dire lorsque le coût moyen est minimum.

#### OPTIMUM ECONOMIQUE

In iveau de production vendue pour lequel le profit total est maximum c'est à dire lorsque la recette marginale est égale au coût marginal.

#### **Chapitre 7. APPLICATION 01.**

**7.1. Enoncé et travail à faire.** 

La **Société CHARLAD** fabrique régulièrement **8 000 articles** d'un produit unique vendu **2 000 €** l'unité.

Cette production nécessite :

- des matières premières : **1 800 000 €**,
- des charges variables : **3 650 000 €**,
- de la main d'œuvre directe : **4 400 000 €**,
- des charges fixes : **2 370 000 €**.

Un client lui commande **2 000 articles supplémentaires** à tarif préférentiel. Une étude permet de conclure que l'accroissement de la production dans le même palier d'activité n'entraîne a**ucune conséquence sur le montant des charges fixes**.

Cependant, **les 2 000 articles pourraient être vendus avec une réduction du prix de vente de 30 %** afin de s'aligner avec les concurrents et de répondre favorablement à la demande du client.

**TRAVAIL A FAIRE : en utilisant l'annexe ci-après indiquer si cette commande doit être acceptée :** 

**1°) Compléter le tableau d'analyse de la situation.** 

- **2°) Effectuer l'analyse selon la méthode coût global.**
- **3°) Effectuer l'analyse selon la méthode coût marginal.**

#### **7.2. Annexe.**

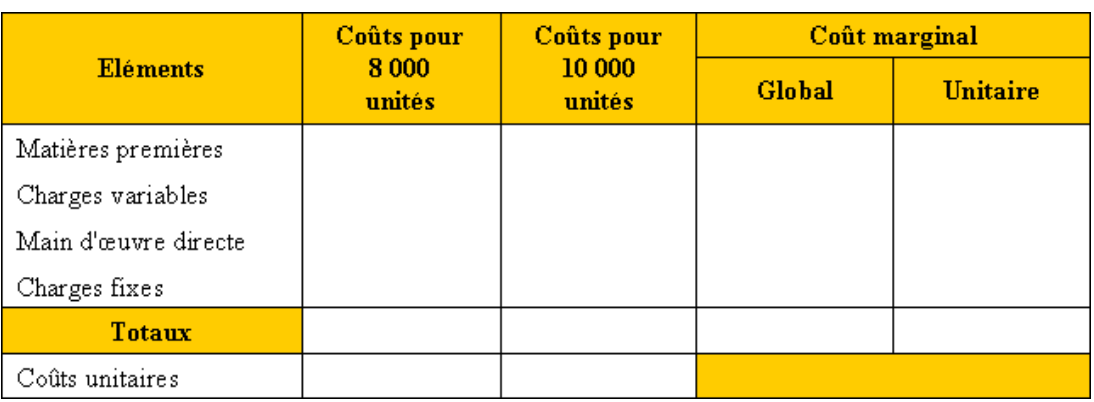

## **TABLEAU D'ANALYSE DE LA SITUATION**

#### **7.3. Correction.**

#### **7.3.1. Travail 1.**

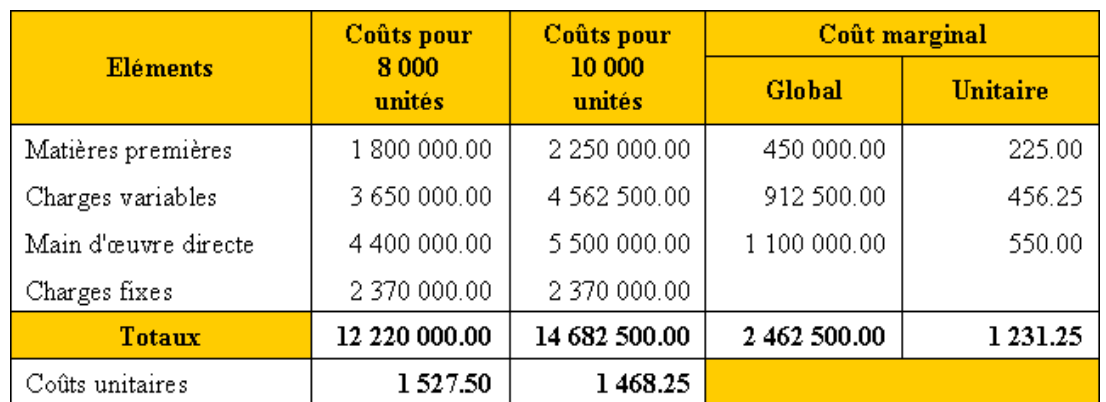

#### **TABLEAU D'ANALYSE DE LA SITUATION**

**IUT GEA – 833 S3 – Calcul et analyse des coûts – La méthode du coût marginal – Daniel Antraigue – Page n° 12 / 21**

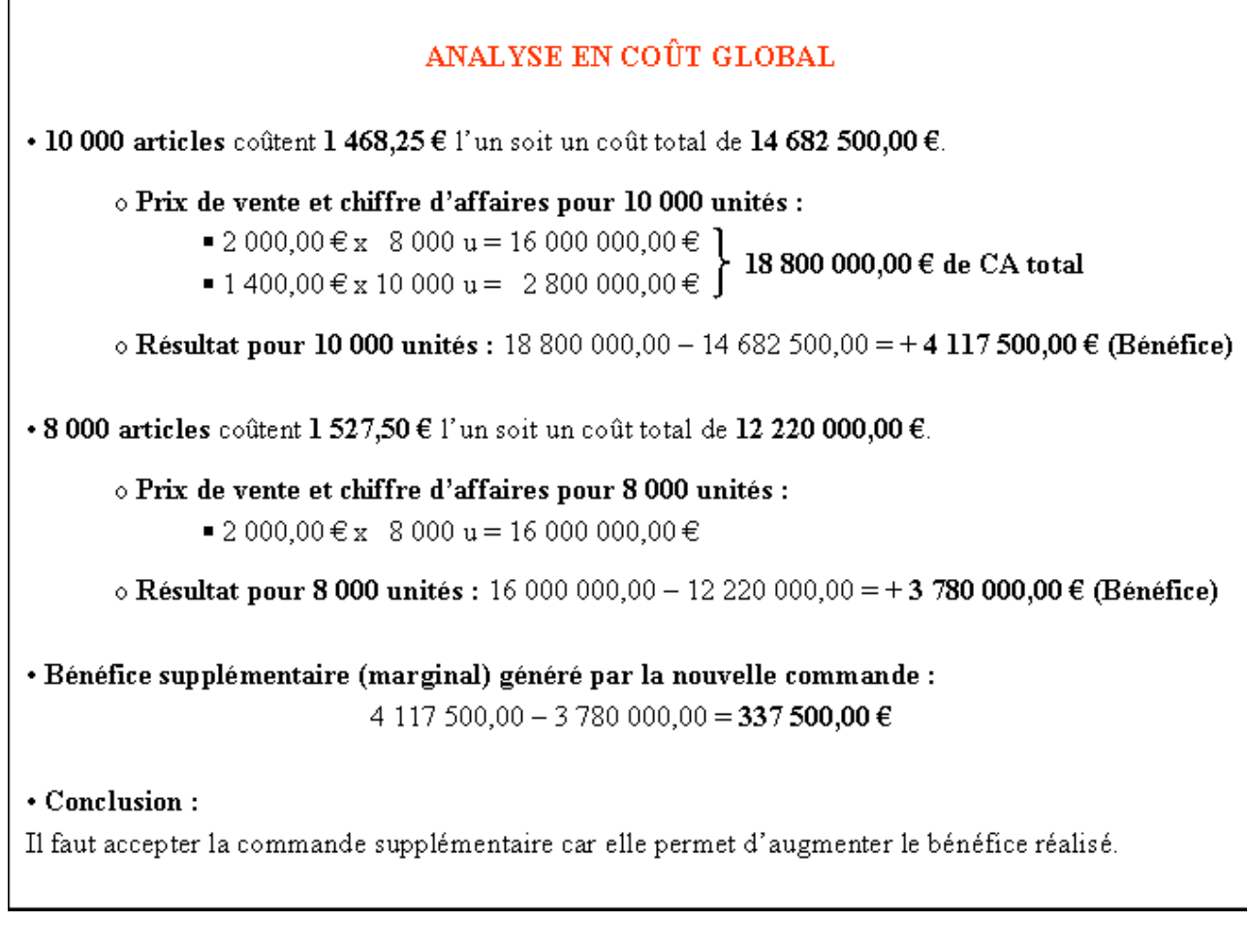

#### **7.3.3. Travail 3.**

## ANALYSE EN COTT MARGINAL

Les charges fixes sont absorbées par la première phase de production (8 000 articles). Les articles supplémentaires produits ne coûtent que leur coût variable soit : 1 231,25  $\epsilon$ .

· Bénéfice supplémentaire (marginal) généré par la nouvelle commande :  $2000 \times (1400,00 - 1231,25) = +337500,00 \in$ 

#### $\cdot$  Conclusion:

Il faut accepter la commande supplémentaire car elle permet d'augmenter le bénéfice réalisé.

#### **Chapitre 8. APPLICATION 02.**

## **8.1. Enoncé et travail à faire.**

L'entreprise **BART** vous communique les informations suivantes relatives à son activité industrielle de fabrication d'un produit très connu.

Ce produit **P** est mis en fabrication par **série de 500 unités** chacune.

#### Son **prix de vente** unique est de **80 €**.

Le service de contrôle de gestion communique les informations suivantes sur l'activité :

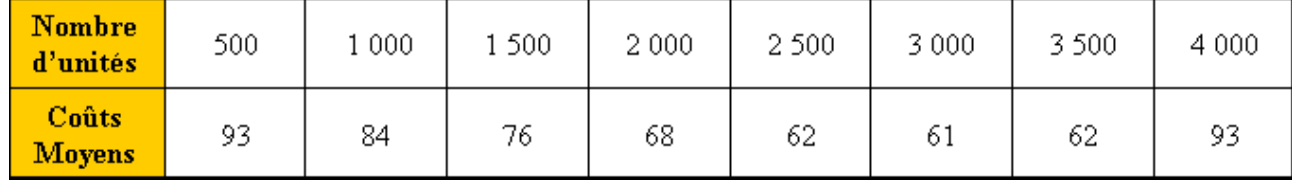

#### **TRAVAIL A FAIRE : en utilisant l'annexe ci-après :**

**1°) Calculer le coût total, le coût marginal total puis le coût marginal unitaire à chaque niveau de production.** 

**2°) Situer l'optimum technique puis l'optimum économique et évaluer pour chacun :** 

- **le bénéfice unitaire,**
- **le bénéfice global.**

**En déduire le niveau de production optimal.** 

**3°) Effectuer une représentation graphique et vérifier les résultats obtenus.** 

#### **8.2. Annexe**

## **TABLEAU DE CALCUL DES COÛTS**

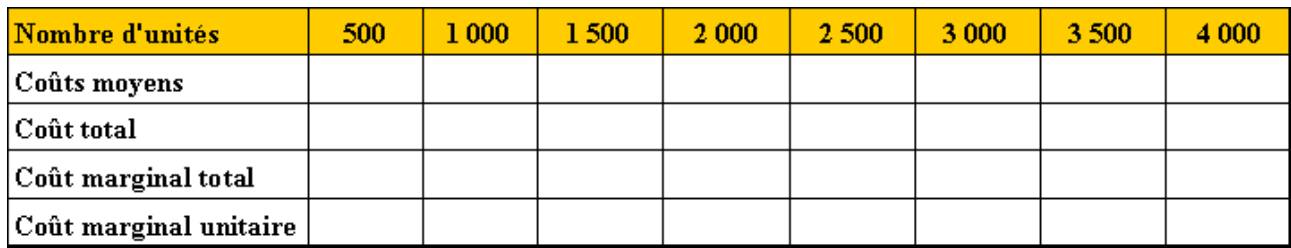

#### **8.3. Correction.**

#### **8.3.1. Travail 1.**

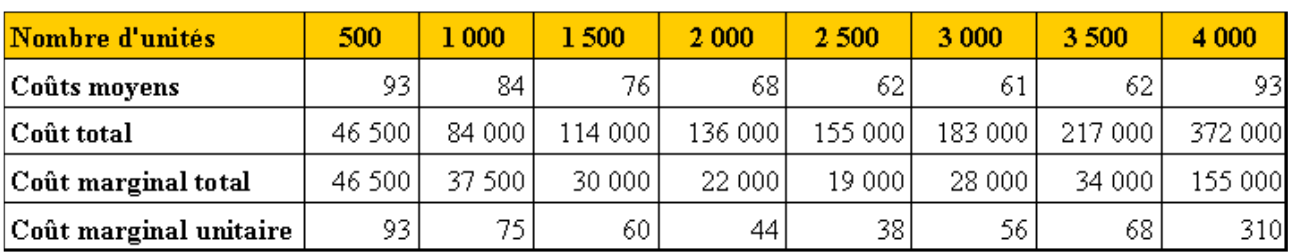

## **TABLEAU DE CALCUL DES COÛTS**

#### OPTIMUM TECHNIQUE

Rappel: C'est le niveau de production vendue pour lequel le profit unitaire est maximum c'est à dire lorsque le coût moyen est minimum.

- $\cdot$  Coût moyen minimum = 61 $\epsilon$
- = 80  $\epsilon$  (<= Prix de vente unitaire) • Recette marginale
- Bénéfice unitaire maximal = 80 61 = 19 €
- Bénéfice global =  $19 \text{ } \in \mathbb{R}$  3000 u = 57000 €

L'optimum technique correspond à 3000 unités produites et vendues permettant de dégager un bénéfice global de 57 000 $\epsilon$ .

#### OPTIMUM ECONOMIOUE ou FINANCIER

Rappel: C'est le niveau de production vendue pour lequel le profit total est maximum c'est à dire lorsque la recette marginale est égale au coût marginal.

- = 80  $\epsilon$  (<= Prix de vente unitaire) • Recette marginale
- Coût marginal le plus proche =  $68 \in$
- · Optimum économique ou financier : 3 500 unités.
- Bénéfice unitaire maximal = 80 62 = 18  $\epsilon$
- Bénéfice global =  $18 \text{ } \in \mathbb{R}$  3 500 u = 63 000 €

L'optimum économique ou financier correspond à 3 500 unités produites et vendues permettant de dégager un bénéfice global de 63 000 €.

#### NIVEAU OPTIMAL DE PRODUCTION

Il correspond à l'optimum économique ou financier soit 3 500 unités produites et vendues.

8.3.3. Travail 3.

## **REPRESENTATION GRAPHIQUE**

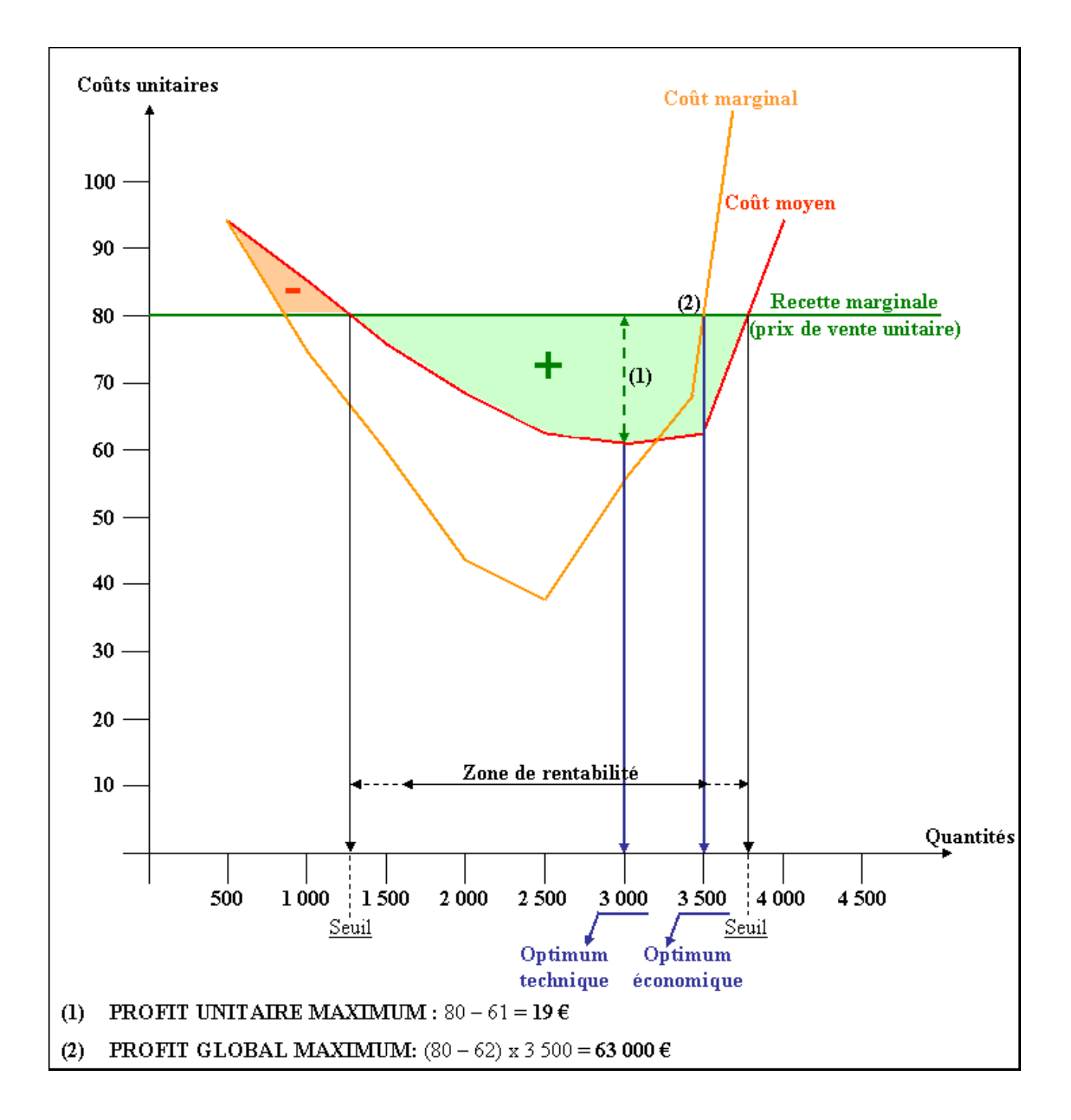

# **Chapitre 9. APPLICATION 03.**

#### **9.1. Enoncé et travail à faire.**

#### **EXERCICE POUR LES SCIENTIFIQUES ET LES AUTRES AUSSI**

Le coût total **C** est représenté par la fonction **C = f (Q)** dans laquelle **Q** représente la quantité.

Ici, l'évaluation du coût total est réalisée selon l'expression suivante :

$$
C = Q^3 - 2\ Q^2 + 6\ Q
$$

#### **TRAVAIL A FAIRE :**

- **1°) Calculer le coût marginal Cm.**
- **2°) Calculer le coût moyen CM.**

#### **9.2. Correction.**

**9.2.1. Travail 1.** 

#### COÛT MARGINAL : Cm

Dérivée du coût total  $\& C' = 3 Q^2 - 4 Q + 6$ Si Q = 1 alors  $C' = 3 - 4 + 6 = 5$ 

#### **9.2.2. Travail 2.**

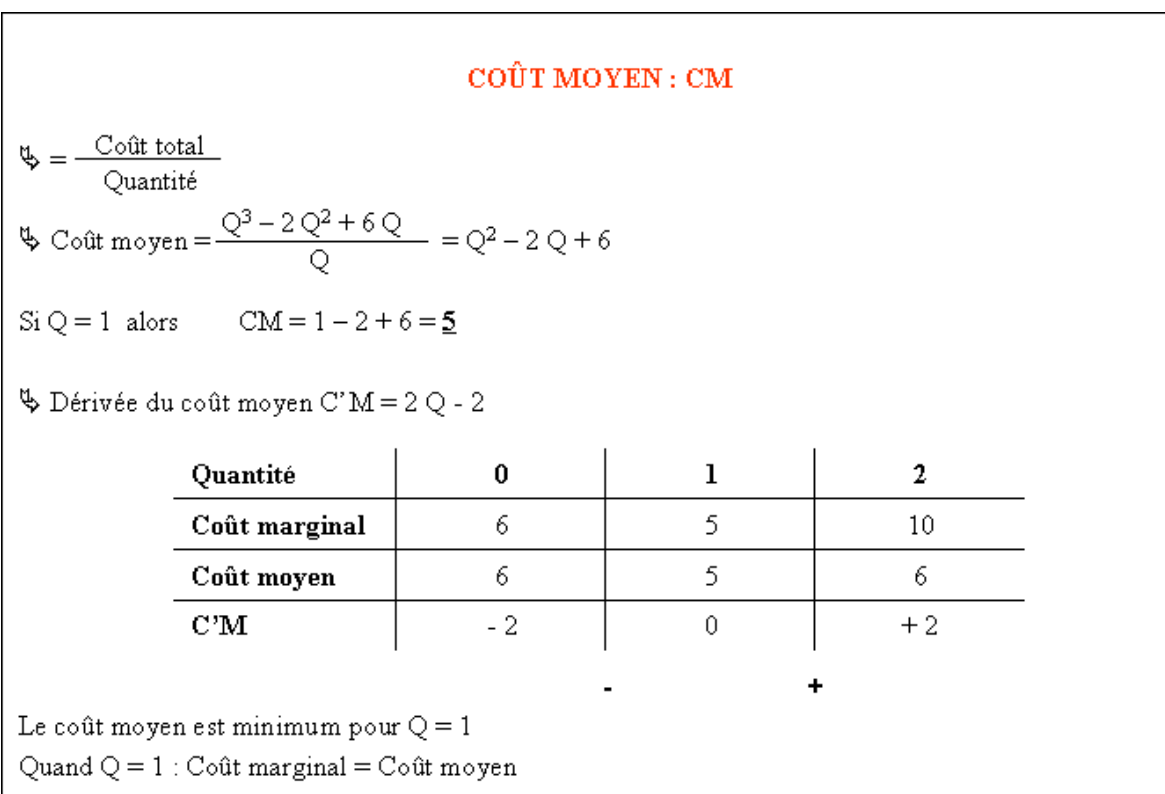

## **Chapitre 10. EXTRAIT DPECF 2001.**

## **10.1. Enoncé et travail à faire.**

L'entreprise **OLIVIER** fabrique des produits à base de ferments agricoles ; sa production mensuelle normale est fixée à **60 000 unités**.

Chaque série lancée comporte **10 000 produits**.

Le prix de vente d'un produit est fixé à **60 € hors taxes**.

Un **graphique représentatif de l'évolution des coûts** vous est fourni en annexe.

# **TRAVAIL A FAIRE :**

**1°) Délimitez, en la hachurant, la zone de profit sur le graphique fourni en annexe.** 

**2°) Combien de séries au minimum l'entreprise OLIVIER doit-elle produire pour ne pas réaliser de pertes.** 

**3°) Donnez la signification de l'intersection entre la courbe du coût marginal unitaire et celle du coût moyen unitaire.** 

**Tracez, sur le graphique, la représentation de cette intersection.** 

**4°) Donnez la signification de l'intersection entre la courbe du coût marginal unitaire et la droite prix de vente.** 

**Tracez, sur le graphique, la représentation de cette intersection.** 

**5°) Un client désire commander une série supplémentaire ; il achèterait le produit 50 €. Doit-on accepter la commande ? Justifiez votre réponse.** 

**10.2. Annexe.** 

# **EVOLUTION DES COÛTS DANS L'ENTREPRISE OLIVIER**

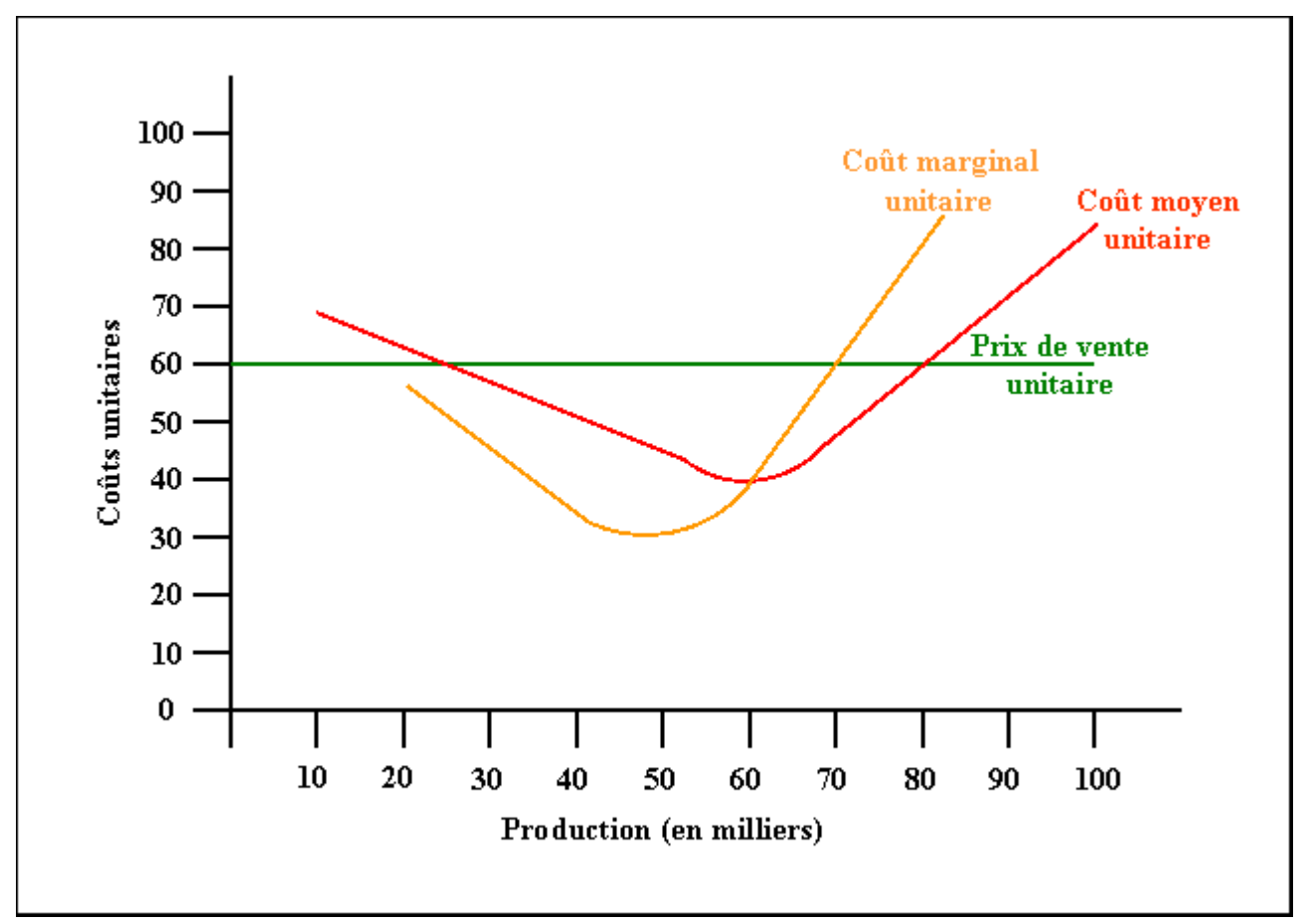

#### **10.3. Correction.**

## **10.3.1. Travail 1.**

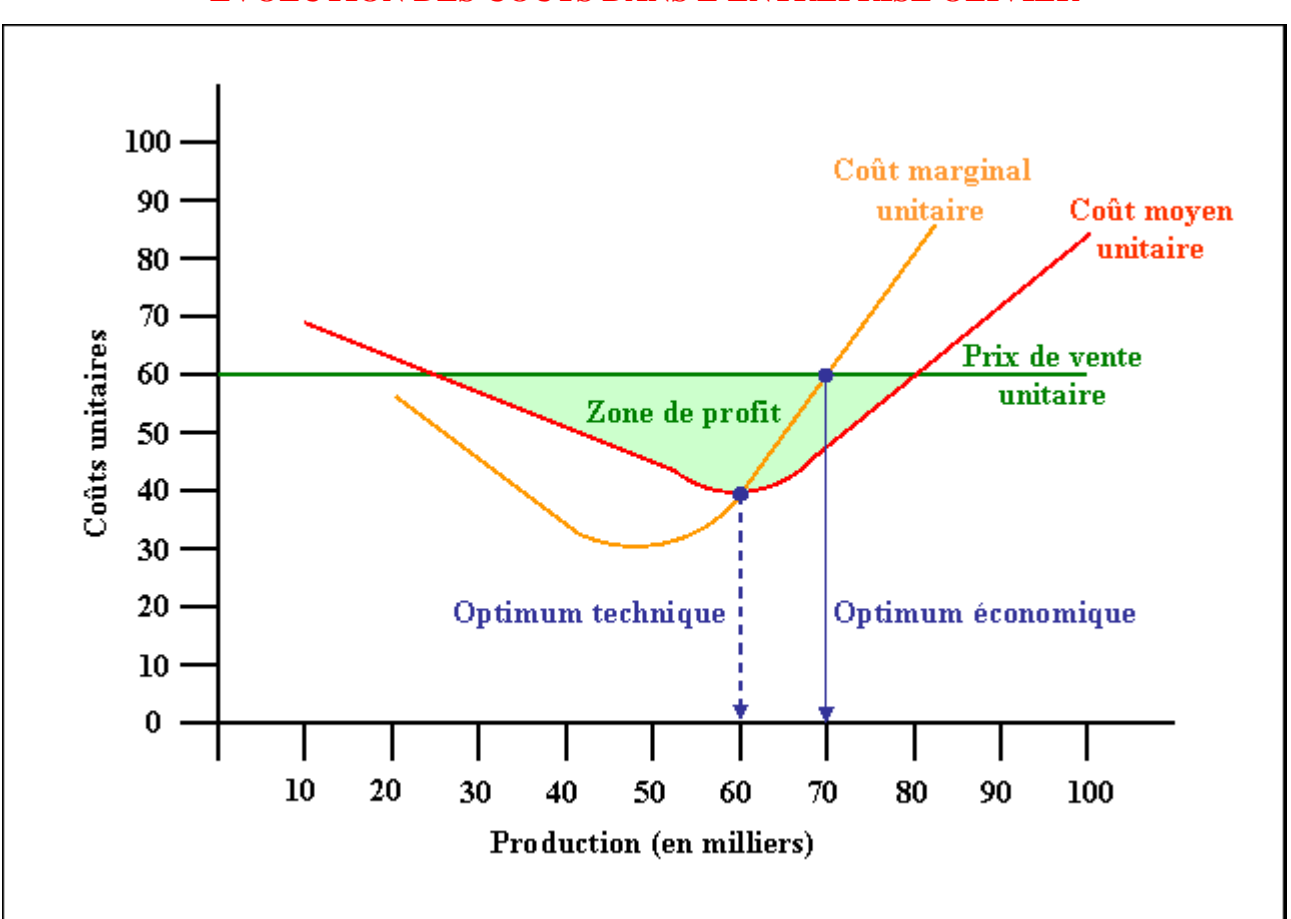

## **EVOLUTION DES COÛTS DANS L'ENTREPRISE OLIVIER**

#### **10.3.2. Travail 2.**

#### **NOMBRE DE SERIES A PRODUIRE**

L'entreprise **OLIVIER** est contrainte de réaliser au moins **3 séries** (**30 000 unités)** pour ne pas réaliser de pertes. C'est à partir de cette production que l'entreprise OLIVIER entre dans la zone de profit.

#### **10.3.3. Travail 3.**

# **INTERSECTION ENTRE LES COURBES DU COÛT MARGINAL ET DU COÛT MOYEN**

L'intersection entre les courbes du **coût marginal unitaire** et du **coût moyen unitaire** représente l'**optimum technique**.

L'**optimum technique** représente le niveau de production auquel correspond le minimum du **coût moyen**.

C'est à ce niveau que l'**entreprise OLIVIER** produit au moindre coût, soit ici avec **60 000 unités**.

#### **10.3.4. Travail 4.**

## **INTERSECTION ENTRE LES COURBES DU COÛT MARGINAL ET DU PRIX DE VENTE**

L'intersection entre les courbes du **coût marginal unitaire** et du **prix de vente unitaire** représente l'**optimum économique**.

L'**optimum économique** correspond au volume de production qui apporte *le maximum de profits*.

Au-delà de ce niveau d'activité, ici **70 000 unités**, le coût de production d'une série supplémentaire serait supérieur au prix de vente.

## **10.3.5. Travail 5**

#### **ACCEPTATION OU REFUS D'UNE COMMANDE SUPPLEMENTAIRE**

**La commande doit être refusée** car dans ce cas de figure, pour une série supplémentaire (10 000 unités) **le coût marginal unitaire s'élève à 60 €** alors que **le prix de vente désiré est de 50 €**.

Soit un résultat marginal unitaire de : 50 - 60 = **- 10 €**  et une perte totale de : - 10 x 10 000 = **- 100 000 €**.

## **Chapitre 11. COMPLEMENT.**

La recherche du niveau de production qui **maximise le résultat** a conduit à la conclusion suivante : cette production est celle pour laquelle **"le coût marginal est égal à la recette marginale"**

Nous voudrions confirmer cette conclusion par l'observation du graphique sur lequel nous portons les quatre courbes représentatives :

- du coût moyen et du coût marginal,
- de la recette moyenne et de la recette marginale.

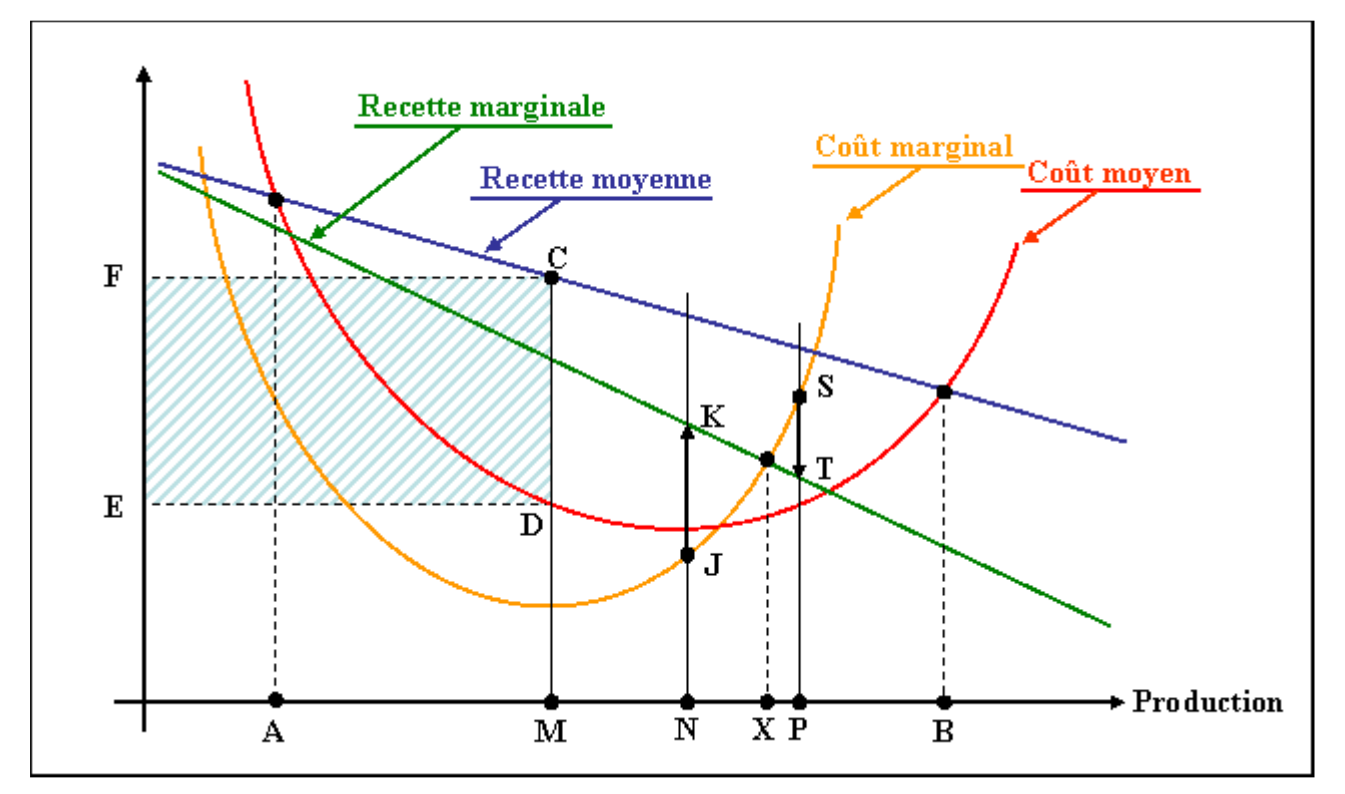

Sur ce graphique, on reconnaît d'abord les **"seuils de rentabilité"**, chiffres d'affaires pour lesquels les charges totales correspondent strictement à la recette totale, soit donc aussi : **coût moyen = recette moyenne** ; ils correspondent aux points A et B ; la production doit donc se situer entre ces bornes.

D'autre part, si la production se situe au niveau figuré par le point M, le résultat unitaire moyen est figuré par le segment de droite : CD, et donc le **bénéfice total** est figuré par le rectangle CDEF. On se demande s'il serait intéressant d'accroître la production d'une unité, la portant du niveau M au niveau N.

Réponse affirmative, car cette unité supplémentaire dégage, pour elle seule, un **"résultat marginal"** positif, figuré par le segment de droite JK.

Par contre, si la production d'une unité supplémentaire avait fait passer la production totale du niveau M au niveau P, la réponse eût été négative, car le **"résultat marginal"** de l'unité supplémentaire eût été négatif ; il est figuré par le segment ST : cette unité coûte plus qu'elle ne rapporte.

On voit donc qu'il est intéressant de "pousser" la production jusqu'au niveau X mais non au-delà puisque, à partir de ce niveau, le coût marginal devient supérieur à la recette marginale.